## Conversion de Nombres en Divers Formats (J)

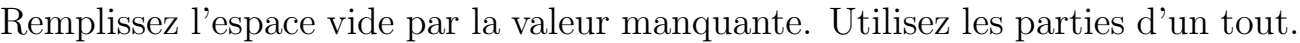

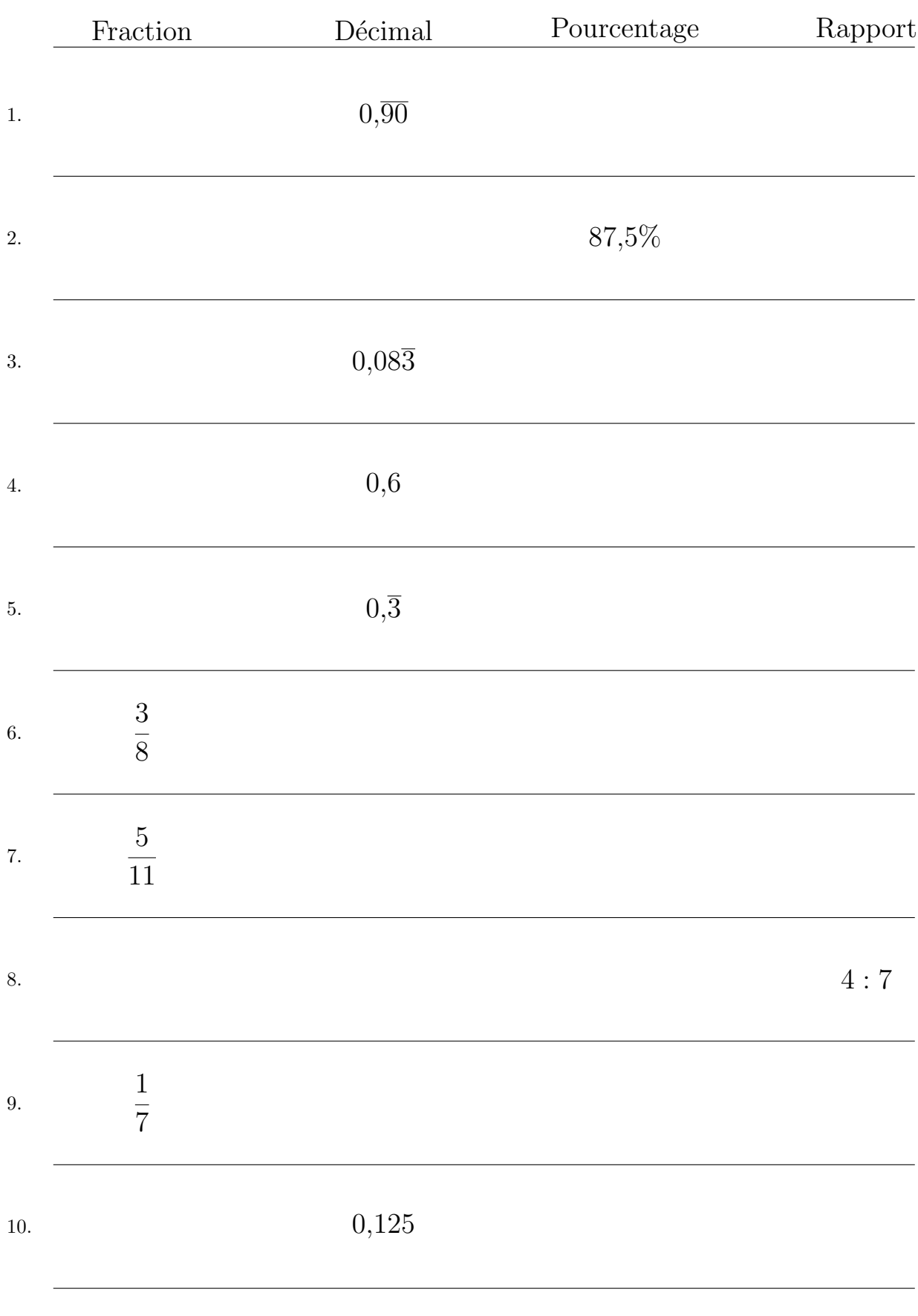

MathsLibres.com